# <span id="page-0-0"></span>Package: spatstat.utils (via r-universe)

July 26, 2024

Version 3.0-5.003

Date 2024-07-26 Title Utility Functions for 'spatstat' Maintainer Adrian Baddeley <Adrian.Baddeley@curtin.edu.au> **Depends**  $R$  ( $>= 3.5.0$ ), stats, graphics, grDevices, utils, methods Suggests spatstat.model Description Contains utility functions for the 'spatstat' family of packages which may also be useful for other purposes. License GPL  $(>= 2)$ URL <http://spatstat.org/> NeedsCompilation yes ByteCompile true BugReports <https://github.com/spatstat/spatstat.utils/issues> Repository https://spatstat.r-universe.dev RemoteUrl https://github.com/spatstat/spatstat.utils

RemoteRef HEAD

RemoteSha 2f65906874fc507b2b08b56c72a243cf5bc04d2f

# **Contents**

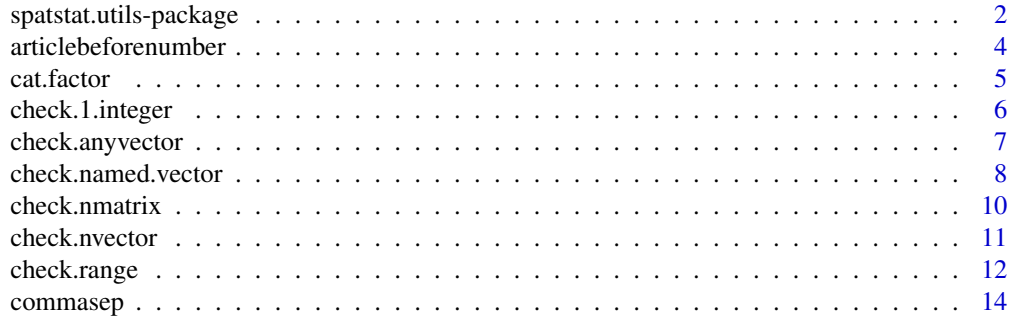

<span id="page-1-0"></span>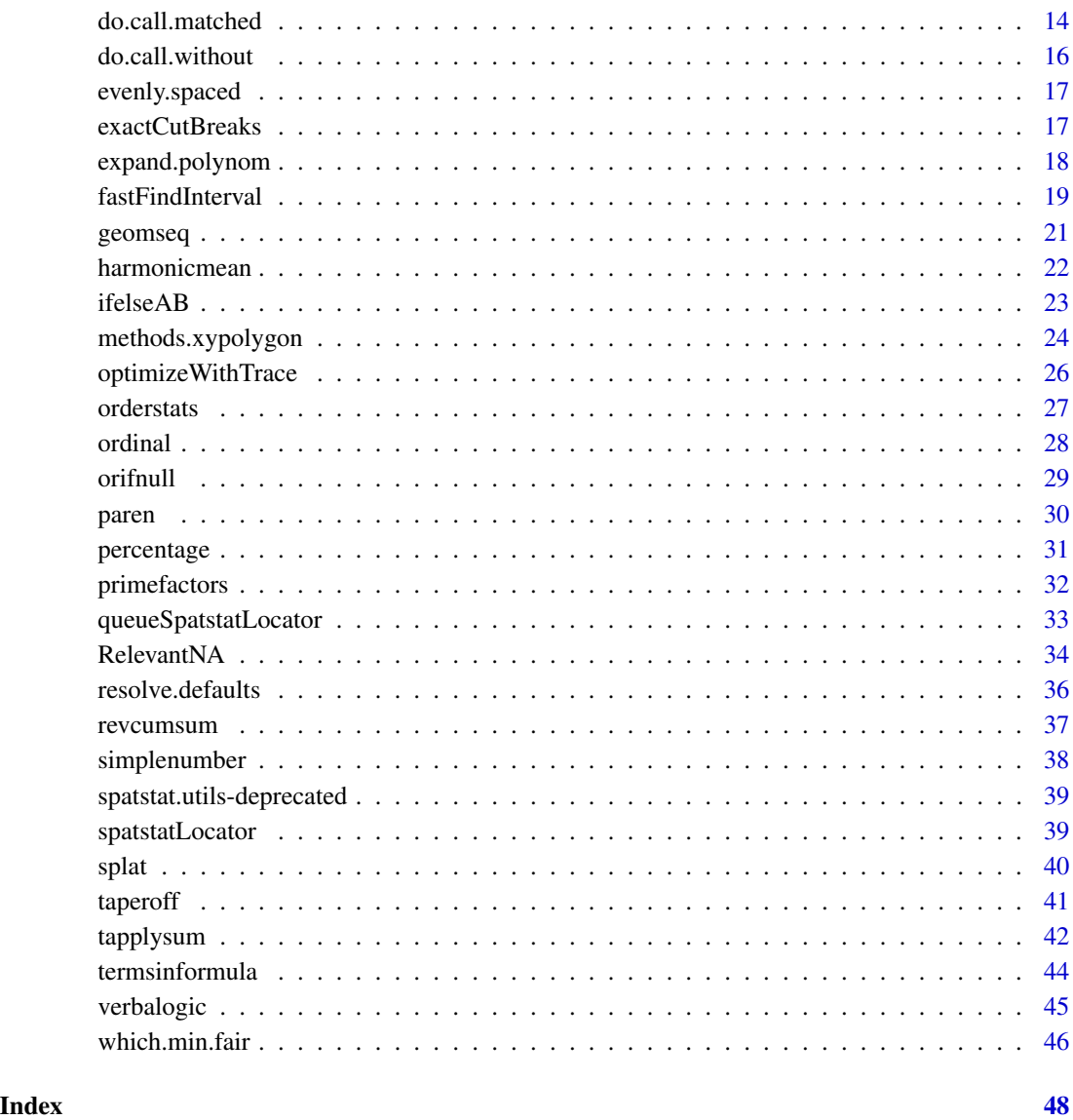

spatstat.utils-package

*The spatstat.utils Package*

# Description

The spatstat.utils package contains low-level utilities, written for the spatstat package, which may be useful in other packages as well.

#### <span id="page-2-0"></span>Details

The functions in **spatstat.utils** were originally written as internal, undocumented, utility functions in the spatstat package.

Many of these functions could be useful to other programmers, so we have made them available in a separate package spatstat.utils and provided documentation.

The functionality contained in spatstat.utils includes:

- Factorisation of integers Find prime numbers ([primesbelow](#page-31-1)), factorise a composite number into its prime factors ([primefactors](#page-31-2)), determine whether a number is prime ([is.prime](#page-31-1)) or whether two numbers are relatively prime ([relatively.prime](#page-31-1)), and find the least common multiple or greatest common divisor of two numbers ([least.common.multiple](#page-31-1), [greatest.common.divisor](#page-31-1)).
- Faster versions of basic R tools Faster versions of some basic R tools and idioms are provided. These are only faster in particular cases, but if you know that your data have a particular form, the acceleration can be substantial. See [ifelseAB](#page-22-1), [fave.order](#page-0-0), [revcumsum](#page-36-1), [tapplysum](#page-41-1).
- Grammar Use the correct word in English to refer to an [ordinal](#page-27-1) number (ordinal, ordinal suffix) and the correct indefinite article ([articlebeforenumber](#page-3-1)).
- Tools for generating printed output The function [splat](#page-39-1) is a replacement for cat(paste(...)) which ensures that output stays inside the declared text margin ([getOption\(](#page-0-0)"width")) and can also perform automatic indentation. There are useful functions to add or remove parentheses ([paren](#page-29-1), [unparen](#page-29-2)) and to make comma-separated lists ([commasep](#page-13-1)).
- Handling intervals (ranges) of real numbers Simple functions handle an interval (range) of numerical values: [check.range](#page-11-1), [intersect.ranges](#page-11-2), [inside.range](#page-11-2), [check.in.range](#page-11-2), [prange](#page-11-2).
- Handling a formula Tools for handling a formula in the R language include [lhs.of.formula](#page-43-1), [rhs.of.formula](#page-43-1), [variablesinformula](#page-43-1), [termsinformula](#page-43-2), [offsetsinformula](#page-43-1), [can.be.formula](#page-43-1) and [identical.formulae](#page-43-1).
- Polynomials There are tools for creating and manipulating symbolic expressions for polynomials, as they might appear in a formula ([sympoly](#page-17-1), [expand.polynom](#page-17-2)).
- Validating arguments There are many tools for validating an argument and generating a comprehensible error or warning message if the argument is not valid: [check.1.integer](#page-5-1), [check.nvector](#page-10-1), [check.named.vector](#page-7-1).
- **Passing arguments** There are many tools for calling a function while passing only some of the arguments in a supplied list of arguments: [do.call.matched](#page-13-2), [do.call.without](#page-15-1), [resolve.defaults](#page-35-1).
- Traced optimization [optimizeWithTrace](#page-25-1) is a simple wrapper for the one-dimensional optimization routine [optimize](#page-0-0). It stores the values of the function argument each time it is called, stores the resulting function values, and returns them along with the optimal value.
- Workarounds There are workarounds for known bugs or undesirable features in other software. [spatstatLocator](#page-38-1) is a replacement for [locator](#page-0-0) which works around a bug in the RStudio graphics interface. [cat.factor](#page-4-1) concatenates several factors, merging the levels, to produce a new factor.

#### Licence

This library and its documentation are usable under the terms of the "GNU General Public License", a copy of which is distributed with R.

#### <span id="page-3-0"></span>Author(s)

Adrian Baddeley <Adrian.Baddeley@curtin.edu.au>, Rolf Turner <rolfturner@posteo.net> and Ege Rubak <rubak@math.aau.dk>.

<span id="page-3-1"></span>articlebeforenumber *Indefinite Article Preceding A Number*

#### Description

Determines the indefinite article (*an* or *a*) which should precede a given number, if the number is read out in English.

#### Usage

articlebeforenumber(k, teenhundreds=FALSE)

#### **Arguments**

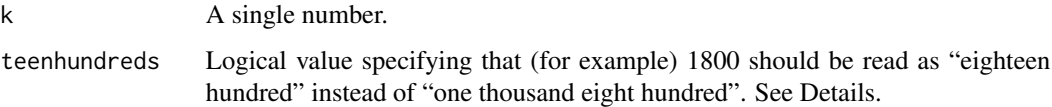

#### Details

This function applies the rule that, if the English language word or phrase for the number k begins with a vowel, then it should be preceded by *an*, and otherwise by *a*.

If teenhundreds=FALSE (the default), the numbers 1100 and 1800 will be read as 'one thousand one hundred' and 'one thousand eight hundred', and the indefinite article will be *a*. However if teenhundreds=TRUE, the numbers 1100 and 1800 be read as 'eleven hundred' and 'eighteen hundred' and the indefinite article will be *an*.

# Value

```
One of the character strings "an" or "a".
```
#### Author(s)

Adrian Baddeley <Adrian.Baddeley@curtin.edu.au>.

# See Also

[ordinal](#page-27-1)

#### <span id="page-4-0"></span>cat.factor 5

# Examples

```
f <- function(k) cat(paste(articlebeforenumber(k),
                     paste0(k, "-fold"),
                     "increase\n"))
f(8)
f(18)
f(28)
```
<span id="page-4-1"></span>

cat.factor *Combine Several Factors*

# Description

Combine (concatenate) several factor objects, to produce a factor.

#### Usage

cat.factor(...)

#### Arguments

... Any number of arguments. Each argument should be a factor, or will be converted to a factor.

# Details

The arguments ... are concatenated as they would be using  $c()$  $c()$  or  $cat()$  $cat()$ , except that factor levels are retained and merged correctly. See the Examples.

# Value

A factor, whose length is the sum of the lengths of all arguments. The levels of the resulting factor are the union of the levels of the arguments.

#### Author(s)

Rolf Turner <rolfturner@posteo.net>.

# See Also

[c](#page-0-0).

# Examples

```
f <- factor(letters[1:3])
g <- factor(letters[3:5])
f
g
cat(f,g)
c(f,g)cat.factor(f, g)
```
<span id="page-5-1"></span>check.1.integer *Check Argument Type and Length*

# <span id="page-5-2"></span>Description

These utility functions check whether a given argument is a single value of the required type.

# Usage

```
check.1.real(x, context = "", fatal = TRUE, warn=TRUE)check.1.integer(x, context = "", fatal = TRUE, warn=TRUE)
check.1.string(x, context = "", fatal = TRUE, warn=TRUE)
```
#### Arguments

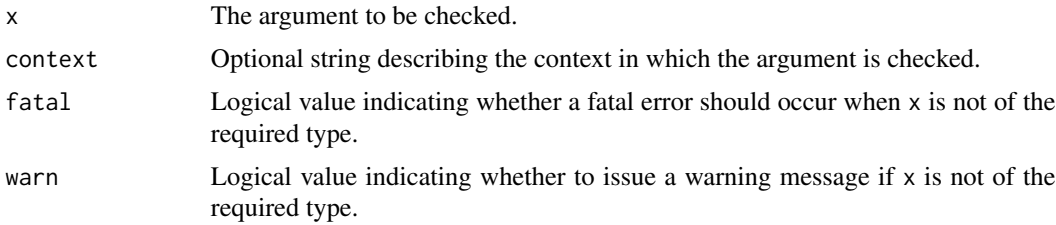

# Details

These functions check whether the argument x is a single atomic value of type numeric, integer or character.

If x does have the required length and type, the result of the function is the logical value TRUE.

Otherwise, if fatal=TRUE (the default) an error occurs, while if fatal=FALSE a warning is issued (if warn=TRUE) and the function returns the value FALSE.

#### Value

A logical value (or an error may occur).

#### Author(s)

Adrian Baddeley <Adrian.Baddeley@curtin.edu.au>.

<span id="page-5-0"></span>

# <span id="page-6-0"></span>check.anyvector 7

# See Also

[check.named.vector](#page-7-1)

#### Examples

```
x \leftarrow picheck.1.real(x)
check.1.integer(pi, fatal=FALSE, context="In your dreams,")
check.1.string(x, fatal=FALSE)
check.1.integer(x, fatal=FALSE, warn=FALSE)
```
<span id="page-6-1"></span>check.anyvector *Check For Vector or Factor With Correct Length*

# Description

This is a programmer's utility function to check whether the argument is a vector or factor of the correct length.

#### Usage

 $check.$  anyvector(v, npoints = NULL, fatal = TRUE, things = "data points", naok = FALSE, warn = FALSE, vname, oneok = FALSE)

#### Arguments

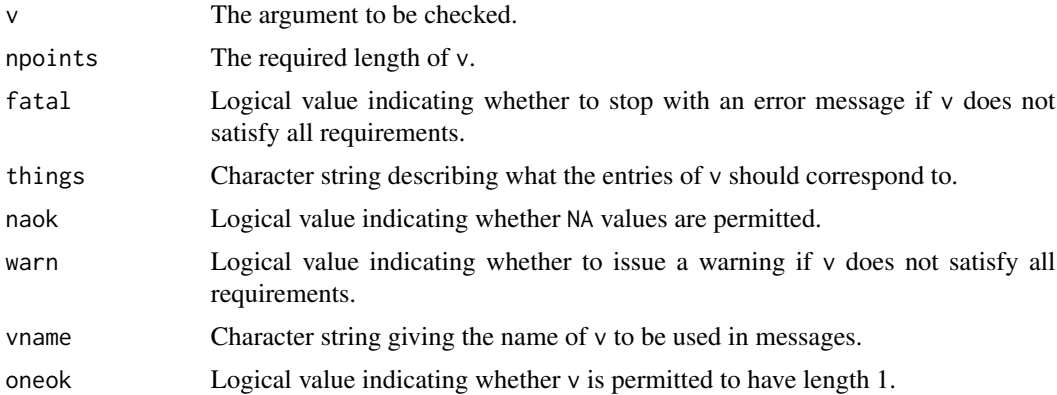

#### Details

This function checks whether v is a vector or factor with length equal to npoints (or length equal to 1 if oneok=TRUE), not containing any NA values (unless naok=TRUE).

If these requirements are all satisfied, the result is the logical value TRUE.

If not, then if fatal=TRUE (the default), an error occurs; if fatal=FALSE, the result is the logical value FALSE with an attribute describing the requirement that was not satisfied.

# <span id="page-7-0"></span>Value

A logical value indicating whether all the requirements were satisfied. If FALSE, then this value has an attribute "whinge", a character string describing the requirements that were not satisfied.

#### Author(s)

Adrian Baddeley <Adrian.Baddeley@curtin.edu.au>.

#### See Also

[check.nvector](#page-10-1), [check.nmatrix](#page-9-1), [check.1.real](#page-5-2), [check.named.vector](#page-7-1).

#### Examples

```
z <- factor(letters[1:10])
y \le -z[1]check.anyvector(z, 5, fatal=FALSE)
check.anyvector(y, 5, oneok=TRUE)
check.anyvector(42, 5, fatal=FALSE)
```
<span id="page-7-1"></span>check.named.vector *Check Whether Object Has Required Components*

#### Description

These functions check whether the object x has components with the required names, and does not have any unexpected components.

#### Usage

```
check.named.vector(x, nam, context = ", namopt = character(0),
                  onError = c("fatal", "null"), xtitle=NULL)
check.named.list(x, nam, context = ", namopt = character(0),
                  onError = c("fatal", "null"), xtitle=NULL)
check.name.thing(x, nam, namopt = character(0),
                  xtitle = NULL, valid = TRUE, type = "object",
```

```
context = "", fatal = TRUE)
```
#### Arguments

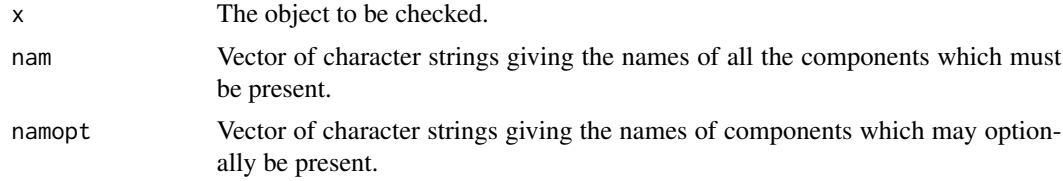

<span id="page-8-0"></span>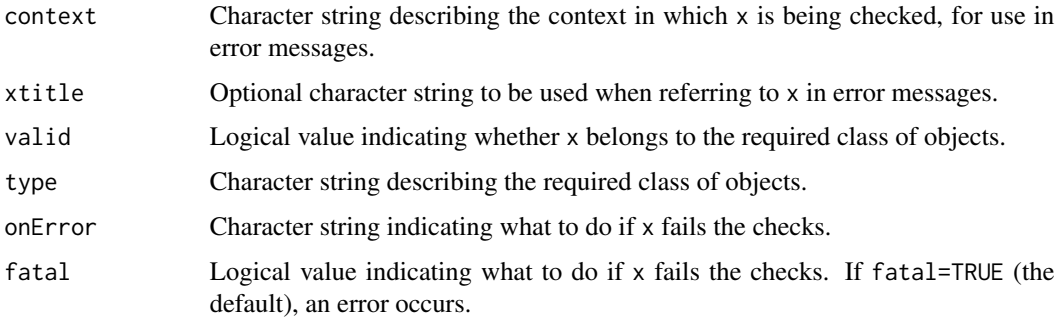

# Details

check.named.thing checks whether x has all the required components, in the sense that names $(x)$ includes all the names in nam, and that every entry in names $(x)$  belongs to either nam or namopt. If all these checks are true, the result is a zero-length character vector. Otherwise, if fatal=TRUE (the default), an error occurs; otherwise the result is a character vector describing the checks which failed.

check.named.vector checks whether x is a numeric vector and check.named.list checks whether x is a list. They then call check.named.thing to check whether all the required components are present. If all these checks are true, the result is a reordered version of x in which all the compulsory entries appear first. Otherwise, if onError="fatal" (the default) an error occurs; otherwise the result is NULL.

#### Value

check.named.vector returns a numeric vector or NULL.

check.named.list returns a list or NULL.

check.named.thing returns a character vector.

# Author(s)

Adrian Baddeley <Adrian.Baddeley@curtin.edu.au>.

# See Also

[check.1.integer](#page-5-1)

```
z <- list(a=1, b=2, e=42)
check.named.list(z, c("a", "b"), namopt=c("c", "d", "e"))
check.named.thing(z, c("a", "b"), namopt=c("c", "d", "e"))
zz \leftarrow \text{unlist}(z)check.named.vector(zz, c("a", "b"), namopt=c("c", "d", "e"))
check.named.thing(z, c("b", "c"), namopt=c("d", "e"), fatal=FALSE)
```
<span id="page-9-1"></span><span id="page-9-0"></span>

#### Description

This is a programmer's utility function to check whether the argument is a numeric vector of the correct length.

# Usage

```
check.nmatrix(m, npoints = NULL, fatal = TRUE, things = "data points",
             nab = FALSE, squarematrix = TRUE, matchto = "nrow",
             warn = FALSE, mname)
```
#### Arguments

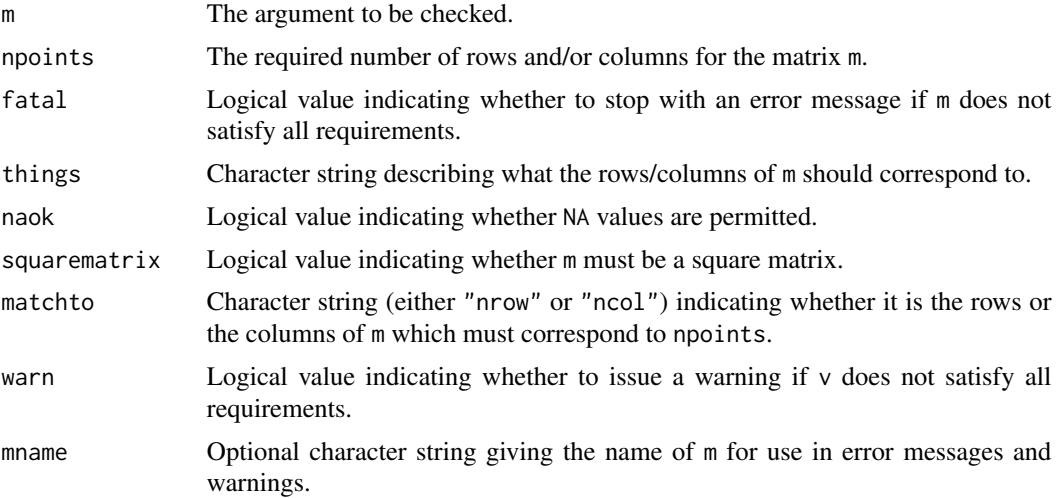

#### Details

This programmer's utility function checks whether m is a numeric matrix of the correct dimensions, and checks for NA values. If matchto="nrow" (the default) then the number of rows of m must be equal to npoints. If matchto="ncol" then the number of columns of m must be equal to npoints. If squarematrix=TRUE (the default) then the numbers of rows and columns must be equal. If naok = FALSE (the default) then the entries of m must not include NA.

If these requirements are all satisfied, the result is the logical value TRUE.

If not, then if fatal=TRUE (the default), an error occurs; if fatal=FALSE, the result is the logical value FALSE with an attribute describing the requirement that was not satisfied.

#### Value

A logical value indicating whether all the requirements were satisfied.

# <span id="page-10-0"></span>check.nvector that the check of the check of the check.nvector that the check of the check of the check of the check of the check of the check of the check of the check of the check of the check of the check of the check o

#### Author(s)

Adrian Baddeley <Adrian.Baddeley@curtin.edu.au>.

#### See Also

[check.nvector](#page-10-1)

# Examples

```
z \le matrix(1:16, 4, 4)
check.nmatrix(z, 4)
```
<span id="page-10-1"></span>check.nvector *Check For Numeric Vector With Correct Length*

# Description

This is a programmer's utility function to check whether the argument is a numeric vector of the correct length.

#### Usage

```
check.nvector(v, npoints = NULL, fatal = TRUE, things = "data points",naok = FALSE, warn = FALSE, vname, oneok = FALSE)
```
# Arguments

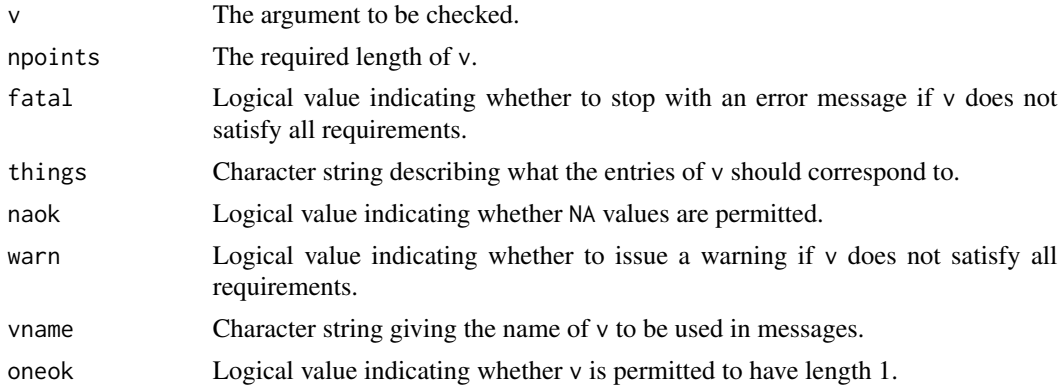

#### Details

This function checks whether v is a numeric vector with length equal to npoints (or length equal to 1 if oneok=TRUE), not containing any NA values (unless naok=TRUE).

If these requirements are all satisfied, the result is the logical value TRUE.

If not, then if fatal=TRUE (the default), an error occurs; if fatal=FALSE, the result is the logical value FALSE with an attribute describing the requirement that was not satisfied.

# <span id="page-11-0"></span>Value

A logical value indicating whether all the requirements were satisfied. If FALSE, then this value has an attribute "whinge", a character string describing the requirements that were not satisfied.

#### Author(s)

Adrian Baddeley <Adrian.Baddeley@curtin.edu.au>.

#### See Also

[check.anyvector](#page-6-1), [check.nmatrix](#page-9-1), [check.1.real](#page-5-2), [check.named.vector](#page-7-1).

#### Examples

```
z \le -1:10check.nvector(z, 5, fatal=FALSE)
y \le -42check.nvector(y, 5, fatal=FALSE, oneok=TRUE)
```
<span id="page-11-1"></span>check.range *Utilities for Ranges of Values*

# <span id="page-11-2"></span>Description

These simple functions handle an interval or range of numerical values. check.range(r) checks whether r specifies a range of values, that is, whether r is a vector of length 2 with  $r[1] \leq r[2]$ . intersect.ranges(r, s) finds the intersection of two ranges r and s. inside.range(x, r) returns a logical vector containing TRUE if the corresponding entry of x falls inside the range r, and FALSE if it does not. check.in.range(x, r) checks whether a single number x falls inside the specified range  $r$ . Finally prange $(r)$  produces a character string that represents the range  $r$ .

# Usage

```
check.random, rand = TRUE)
check.in.random(x, r, fatal = TRUE)inside.range(x, r)
intersect.ranges(r, s, fatal = TRUE)
prange(r)
```
# check.range 13

#### **Arguments**

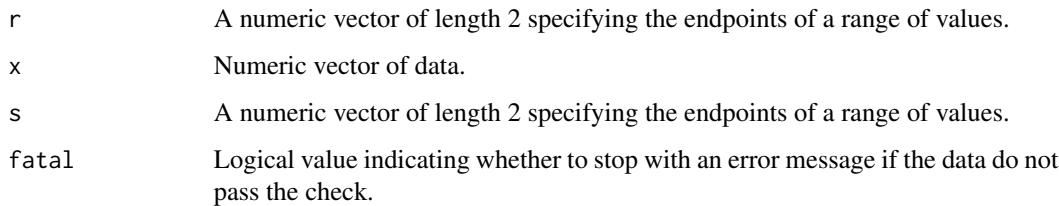

#### Details

check.range checks whether r specifies a range of values, that is, whether r is a vector of length 2 with  $r[1] \le r[2]$ . If so, the result is TRUE. If not, then if fatal=TRUE, an error occurs, while if fatal=FALSE the result is FALSE.

intersect.ranges( $r$ , s) finds the intersection of two ranges  $r$  and s. If the intersection is nonempty, the result is a numeric vector of length 2. If the intersection is empty, then if fatal=TRUE, an error occurs, while if fatal=FALSE the result is NULL.

inside.range(x, r) returns a logical vector containing TRUE if the corresponding entry of  $x$  falls inside the range r, and FALSE if it does not.

check. in. range(x, r) checks whether a single number x falls inside the specified range r. If so, the result is TRUE. If not, then if fatal=TRUE, an error occurs, while if fatal=FALSE the result is FALSE.

Finally prange( $r$ ) produces a character string that represents the range  $r$ .

#### Value

The result of check.range, check.in.range and inside.range, is a logical value or logical vector. The result of intersect.ranges is a numerical vector of length 2, or NULL. The result of prange is a character string.

#### Author(s)

Adrian Baddeley <Adrian.Baddeley@curtin.edu.au>

```
rr < c(0, 2)ss <-c(1, 3)x \le - seq(0.5, 3.5, by=1)
check.range(rr)
check.range(42, fatal=FALSE)
inside.range(x, rr)
intersect.ranges(rr, ss)
prange(rr)
```
<span id="page-13-1"></span><span id="page-13-0"></span>

# Description

Convert the elements of a vector into character strings and paste them together, separated by commas.

#### Usage

 $common(x, join = " and ", flatten = TRUE)$ 

# Arguments

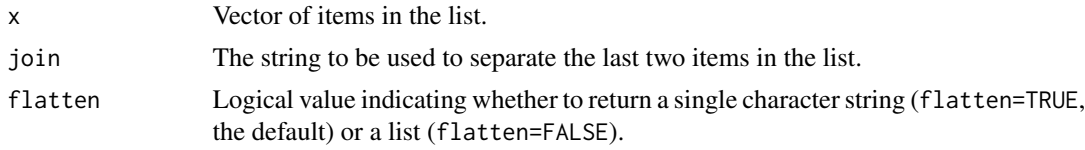

# Value

A character string (if flatten=TRUE, the default) or a list of character strings.

#### Author(s)

Adrian Baddeley <Adrian.Baddeley@curtin.edu.au>.

# Examples

```
commasep(letters[1:4])
y <- commasep(sQuote(letters[1:4]))
cat(y, fill=TRUE)
```
<span id="page-13-2"></span>do.call.matched *Call a Function, Passing Only Recognised Arguments*

# Description

Call a specified function, using only those arguments which are known to be acceptable to the function.

# Usage

```
do.call.matched(fun, arglist, funargs, extrargs = NULL,
               matchfirst = FALSE, sieve = FALSE, skipargs = NULL,
                envir=parent.frame())
```
# <span id="page-14-0"></span>do.call.matched 15

# Arguments

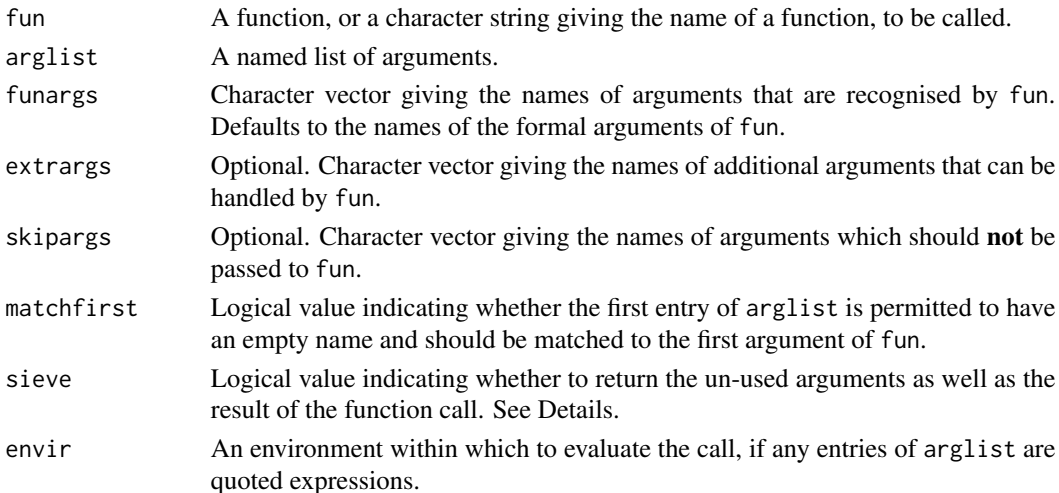

# Details

This function is a wrapper for [do.call](#page-0-0) which avoids passing arguments that are unrecognised by fun.

In the simplest case do.call.matched(fun, arglist) is like do.call(fun, arglist), except that entries of arglist which do not match any formal argument of fun are removed. Extra argument names can be permitted using extrargs, and argument names can be forbidden using skipargs.

#### Value

If sieve=FALSE (the default), the result is the return value from fun.

If sieve=TRUE, the result is a list with entries result (the return value from fun) and otherargs (a list of the arguments that were not passed to fun).

#### Author(s)

Adrian Baddeley <Adrian.Baddeley@curtin.edu.au>

# See Also

[resolve.defaults](#page-35-1), [do.call.without](#page-15-1). [do.call](#page-0-0)

```
f <- function(x=0,y=0, ...) { past(x, y, ..., sep=', ") }
f()do.call.matched(f, list(y=2))
do.call.matched(f, list(y=2, z=5), extrargs="z")
do.call.matched(f, list(y=2, z=5), extrargs="z", skipargs="y")
```
<span id="page-15-1"></span><span id="page-15-0"></span>

#### Description

Call a specified function, omitting some arguments which are inappropriate to the function.

# Usage

do.call.without(fun, ..., avoid, envir=parent.frame())

#### Arguments

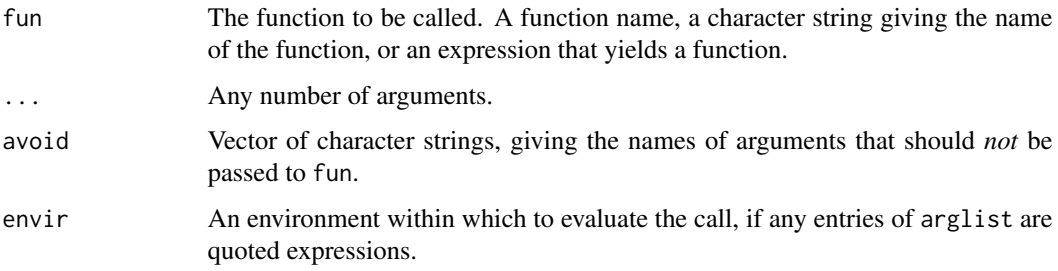

#### Details

This is a simple mechanism for preventing some arguments from being passed in a function call. The arguments ... are collected in a list. A argument is omitted if its name exactly matches one of the strings in avoid.

# Value

The return value of fun.

#### Author(s)

Adrian Baddeley <Adrian.Baddeley@curtin.edu.au>.

#### See Also

[do.call.matched](#page-13-2) for a more complicated and flexible call.

```
do.call.without(paste, 1, 2, z=3, w=4, avoid="z")
```
<span id="page-16-1"></span><span id="page-16-0"></span>

# Description

Determines whether the entries in a numeric vector are evenly spaced and increasing.

#### Usage

evenly.spaced $(x, tol = 1e-07)$ 

# Arguments

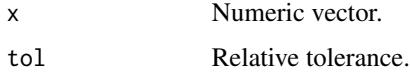

# Details

The result is TRUE if x is an increasing sequence in which the successive differences diff(x) are all equal to one another (within the specified relative tolerance), and FALSE otherwise.

# Value

A single logical value.

# Author(s)

Adrian Baddeley <Adrian.Baddeley@curtin.edu.au>.

## Examples

evenly.spaced(seq(0, 1, length=4))

exactCutBreaks *Determine Breakpoints for Cut*

# Description

Computes the numerical breakpoints used by cut.default.

# Usage

exactCutBreaks(x, breaks)

#### <span id="page-17-0"></span>**Arguments**

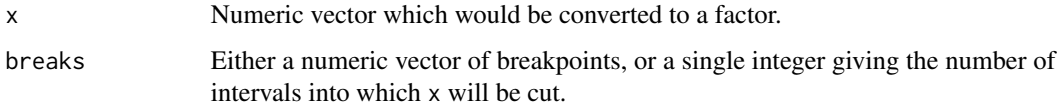

#### Details

This function contains a copy of the code in [cut.default](#page-0-0) which determines the numerical breakpoints used to convert x to a factor. It returns the breakpoints only.

The arguments  $x$  and breaks have the same interpretation as in [cut.default](#page-0-0). Only the range of  $x$ is used in the computation, so x could be replaced by  $range(x)$ .

This function would normally be used when breaks is a single integer specifying the number of intervals for the cut operation. It returns the exact numerical values of the breakpoints which are determined, but not returned, by [cut.default](#page-0-0)).

# Value

Numeric vector.

# Author(s)

Adrian Baddeley <Adrian.Baddeley@curtin.edu.au>.

# See Also

#### [cut.default](#page-0-0)

#### Examples

```
exactCutBreaks(c(0,1), 4)
```
<span id="page-17-2"></span>expand.polynom *Expand Symbolic Polynomials in a Formula*

# <span id="page-17-1"></span>Description

Create a formula representing a polynomial, or expand polynomials in an existing formula.

# Usage

```
expand.polynom(f)
sympoly(x, y, n)
```
# <span id="page-18-0"></span>fastFindInterval 19

#### **Arguments**

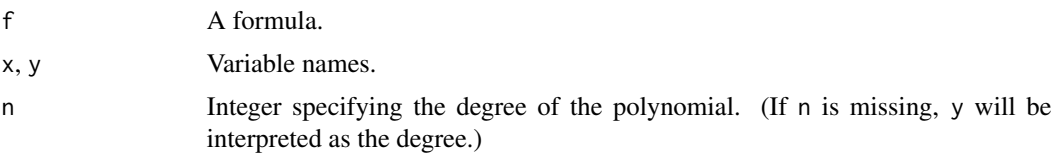

# Details

These functions expand a polynomial into its homogeneous terms and return a model formula.

sympoly(x, n) creates a formula whose right-hand side represents the polynomial of degree n in the variable x. Each homogeneous term x^k is a separate term in the formula.

sympoly(x, y, n) creates a formula representing the polynomial of degree n in the two variables  $x$ and y.

If f is a formula containing a term of the form  $\text{polynom}(\ldots)$  then expand.polynom(f) replaces this term by its expansion as a sum of homogeneous terms, as defined in the help for [polynom](#page-0-0).

#### Value

A formula.

#### Author(s)

Adrian Baddeley <Adrian.Baddeley@curtin.edu.au>, Rolf Turner <rolfturner@posteo.net> and Ege Rubak <rubak@math.aau.dk>.

### See Also

#### [polynom](#page-0-0)

# Examples

```
sympoly(A, 4)
sympoly(A, B, 3)
expand.polynom(U \sim A + \text{polynomial}(B, 2))
```
fastFindInterval *Find Intervals Containing Given Data*

#### Description

A faster alternative to findInterval for intervals which are equally-spaced.

# Usage

```
fastFindInterval(x, b, labels = FALSE, reltol = 0.001, dig.lab = 3L)
```
# <span id="page-19-0"></span>Arguments

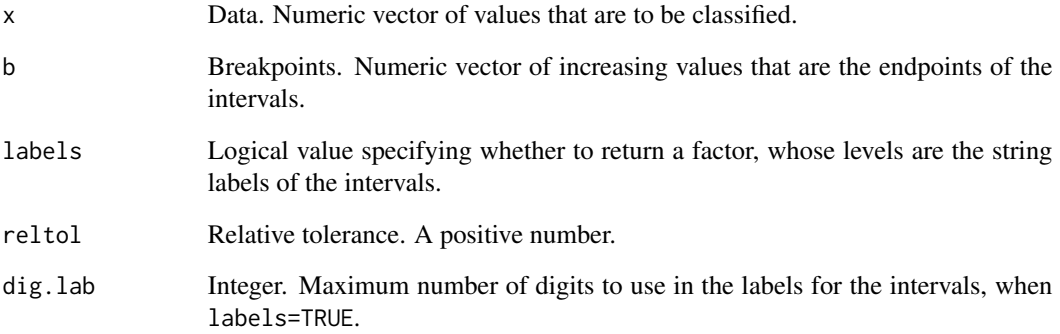

# Details

This is an alternative to [findInterval\(](#page-0-0)x, b, rightmost.closed=TRUE) which seems to be faster when b is equally spaced and the length of x is large.

If labels=FALSE (the default), the result is an integer vector giving, for each value x[i], the index j of the interval that contains  $x[i]$ , such that  $b[j] \le x[i] \le b[j+1]$ .

If labels=TRUE, the result is a factor, and the levels are synthetic labels for the intervals, similar to those produced by [findInterval](#page-0-0).

# Value

Integer vector, or factor.

# Author(s)

Adrian Baddeley <Adrian.Baddeley@curtin.edu.au>, Rolf Turner <rolfturner@posteo.net> and Ege Rubak <rubak@math.aau.dk>.

# See Also

#### [findInterval](#page-0-0)

```
x \leftarrow runif(10)b \leq - \text{seq}(0, 1, \text{ by}=0.2)fastFindInterval(x, b, labels=TRUE)
```
<span id="page-20-0"></span>

# Description

Generate a geometric sequence between two endpoints. The sequence is equally spaced on a logarithmic scale.

# Usage

geomseq(from, to, length.out)

# Arguments

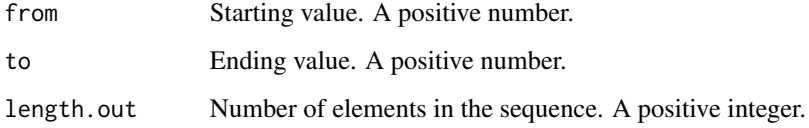

# Details

This is a wrapper for [seq.default](#page-0-0) which generates a geometric sequence between the two endpoints.

# Value

Numeric vector.

# Author(s)

Adrian Baddeley <Adrian.Baddeley@curtin.edu.au>, Rolf Turner <rolfturner@posteo.net> and Ege Rubak <rubak@math.aau.dk>.

# See Also

[seq.default](#page-0-0)

# Examples

geomseq(1, 32, length.out=6)

<span id="page-21-0"></span>harmonicmean *Harmonic Mean*

# Description

Calculates the harmonic mean of a numeric vector, robustly handling special cases.

# Usage

```
harmonicmean(x, na.rm = TRUE)harmonicsum(x, na.rm = TRUE)
```
# Arguments

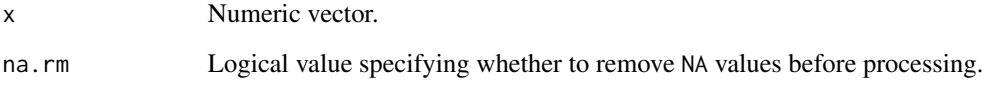

# Details

The harmonic mean of a set of numbers is the reciprocal of the mean of the reciprocals of the numbers.

The function harmonicmean calculates the harmonic mean of x. The algorithm robustly handles special cases where some of the values in x are very small or are exactly equal to zero.

The function harmonicsum calculates the reciprocal of the *sum* of the reciprocals of the x values.

# Value

A single numeric value.

#### Author(s)

Adrian Baddeley <Adrian.Baddeley@curtin.edu.au>.

#### Examples

harmonicmean(1:3)

<span id="page-22-1"></span><span id="page-22-0"></span>

# **Description**

These low-level functions provide faster alternatives to some uses of ifelse.

# Usage

```
ifelseAB(test, a, b)
ifelseAX(test, a, x)
ifelseXB(test, x, b)
ifelseXY(test, x, y)
ifelseNegPos(test, x)
ifelse0NA(test)
ifelse1NA(test)
```
# Arguments

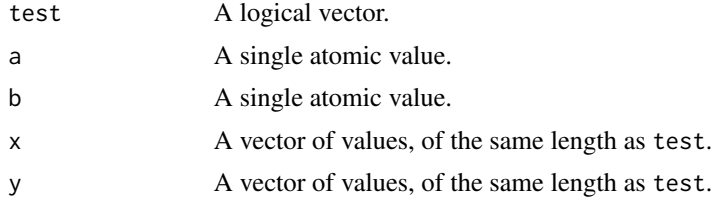

# Details

These low-level functions provide faster alternatives to some uses of [ifelse](#page-0-0). They were developed by trial-and-error comparison of computation times of different expressions.

ifelse0NA(test) is equivalent to ifelse(test, 0, NA).

ifelse1NA(test) is equivalent to ifelse(test, 1, NA).

ifelseAB(test, a, b) is equivalent to ifelse(test, a, b) where a and b must be single values.

ifelseAX(test,  $a, x$ ) is equivalent to ifelse(test,  $a, x$ ) where a must be a single value, and x a vector of the same length as test.

ifelseXB(test, x, b) is equivalent to ifelse(test, x, b) where b must be a single value, and x a vector of the same length as test.

ifelseXY(test, x, y) is equivalent to ifelse(test, x, y) where x and y must be vectors of the same length as test.

ifelseNegPos(test, x) is equivalent to ifelse(test, x,  $-x$ ) where x must be a vector of the same length as test.

#### Value

A vector of the same length as test containing values of the same type as  $a, b, x, y$ .

#### <span id="page-23-0"></span>Author(s)

Adrian Baddeley <Adrian.Baddeley@curtin.edu.au>, Rolf Turner <rolfturner@posteo.net> and Ege Rubak <rubak@math.aau.dk>.

#### See Also

[ifelse](#page-0-0)

# Examples

```
x \leftarrow runif(4e5)u \leftarrow (x < 0.5)system.time(ifelse(u, 2, x))
system.time(ifelseAX(u, 2, x))
```
methods.xypolygon *Calculations for Polygons in the Plane*

# Description

Compute the area or boundary length of a polygon, determine whether a point falls inside a polygon, compute the area of overlap between two polygons, and related tasks.

# Usage

```
verify.xypolygon(p, fatal = TRUE)
is.hole.xypolygon(polly)
Area.xypolygon(polly)
bdrylength.xypolygon(polly)
reverse.xypolygon(p, adjust=FALSE)
overlap.xypolygon(P, Q)
simplify.xypolygon(p, dmin)
inside.xypolygon(pts, polly, test01, method)
```
#### Arguments

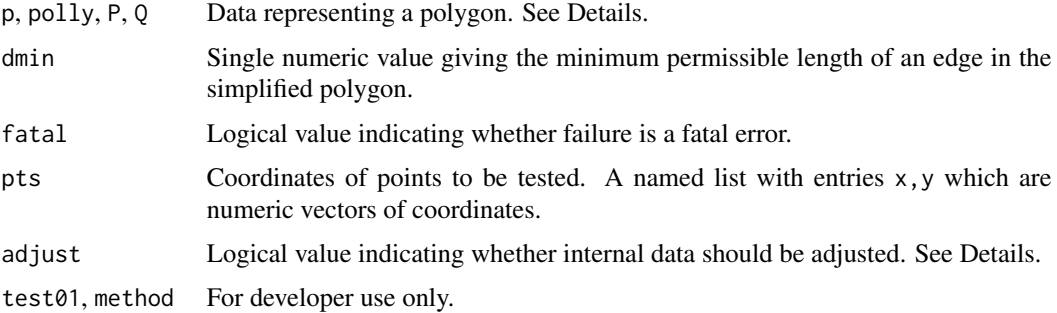

#### Details

In the spatstat family of packages, a polygon in the Euclidean plane is represented as a named list with the following entries:

x,y Numeric vectors giving the coordinates of the vertices. The vertices should be traversed in anti-clockwise order (unless the polygon is a hole, when they should be traversed in clockwise order) and the last vertex should not repeat the first vertex.

hole Optional. A logical value indicating whether the polygon is a hole.

area Optional. Single numeric value giving the area of the polygon (negative if it is a hole).

The function verify.xypolygon checks whether its argument satisfies this format. If so, it returns TRUE; if not, it returns FALSE or (if fatal=TRUE) generates a fatal error.

The other functions listed here perform basic calculations for polygons using elementary Cartesian analytic geometry in R.

is.hole.xypolygon determines whether a polygon is a hole or not.

Area. xypolygon computes the area of the polygon using the discrete Green's formula.

bdrylength.xypolygon calculates the total length of edges of the polygon.

reverse.xypolygon reverses the order of the coordinate vectors x and y. If adjust=TRUE, the other entries hole and area will be adjusted as well.

overlap.xypolygon computes the area of overlap between two polygons using the discrete Green's formula. It is slow compared to the code in the **polyclip** package.

simplify.xypolygon removes vertices of the polygon until every edge is longer than dmin.

inside.xypolygon(pts, polly) determines whether each point in pts lies inside the polygon polly and returns a logical vector.

# Value

verify.xypolygon and is.hole.xypolygon return a single logical value.

inside.xypolygon returns a logical vector.

Area.xypolygon, bdrylength.xypolygon and overlap.xypolygon return a single numeric value.

reverse.xypolygon and simplify.xypolygon return another polygon object.

# Author(s)

Adrian Baddeley <Adrian.Baddeley@curtin.edu.au>.

```
p \leftarrow \text{list}(x=c(0,1,4,2), y=c(0,0,2,3))is.hole.xypolygon(p)
Area.xypolygon(p)
bdrylength.xypolygon(p)
overlap.xypolygon(p, list(x=p$x+1, y=p$y+1))
reverse.xypolygon(p)
```

```
polygon(p)
polygon(simplify.xypolygon(p, 1.1), lty=3)
plot(c(0,5),c(0,3),type="n",xlab="x",ylab="y")polygon(p)
xx \leftarrow runif(10, max=5)yy <- runif(10, max=3)
points(xx, yy)
ok <- as.logical(inside.xypolygon(list(x=xx, y=yy), p))
points(xx[ok], yy[ok], pch=16)
```
<span id="page-25-1"></span>optimizeWithTrace *One Dimensional Optimization with Tracing*

## Description

Find the minimum or maximum of a function over an interval of real numbers, keeping track of the function arguments and function values that were evaluated.

#### Usage

```
optimizeWithTrace(f, interval, ...,
                  lower = min(interval), upper = max(interval))
```
# Arguments

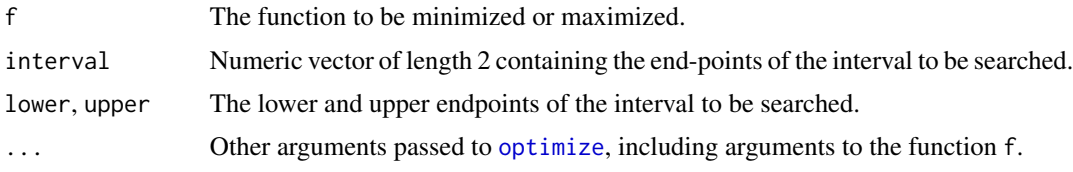

#### Details

This is a simple wrapper for the optimization routine [optimize](#page-0-0). The function f will be optimized by computing its value at several locations in the interval, as described in the help for [optimize](#page-0-0). This wrapper function stores the locations and resulting function values, and returns them along with the result of the optimization.

# Value

A list with components

- minimum (or maximum), the location in the search interval which yielded the optimum value;
- objective, the value of the function at this location;
- x, the sequence of locations in the interval that were considered (in the order considered);
- y, the function values corresponding to x.

#### <span id="page-26-0"></span>orderstats 27

#### Author(s)

Adrian Baddeley <Adrian.Baddeley@curtin.edu.au>, Rolf Turner <rolfturner@posteo.net> and Ege Rubak <rubak@math.aau.dk>.

#### See Also

[optimize](#page-0-0)

# Examples

```
f \le function (x, a) (x - a)^2result \leq optimizeWithTrace(f, c(0, 1), tol = 0.0001, a = 1/3)
result
curve(f(x, 1/3))
with(result, points(x, y, pch=16))
```
orderstats *Compute Order Statistics*

# Description

Compute the k-th smallest value in a dataset, or find which entry in a dataset is the k-th smallest.

# Usage

```
orders(x, k, decreasing = FALSE)orderwhich(x, k, decreasing = FALSE)
```
#### **Arguments**

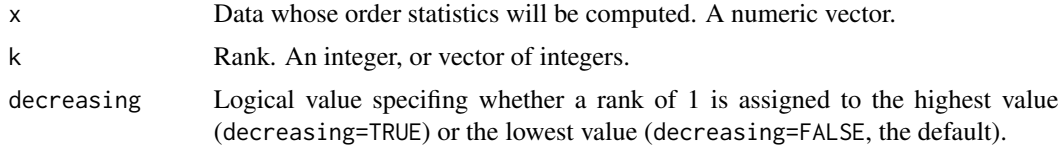

# Details

These are low-level functions for efficiently computing order statistics: order stats( $x$ , k) returns the k-th smallest value in x, and orderwhich(x, k) returns the *position* of the k-th smallest value in x.

Given a dataset of values  $x_1, \ldots, x_n$ , the *order statistic* of rank k is the k-th smallest value in the dataset. The order statistic of rank 1 is the smallest value, and the order statistic of rank  $n$  is the largest value. The order statistic of rank k is denoted  $x_{[k]}$ .

The full sequence of order statistics

 $x_{[1]} \leq x_{[2]} \leq \cdots \leq x_{[n]}$ 

<span id="page-27-0"></span>can simply be obtained by sorting the original values into increasing order.

The command orderstats(x, k) is equivalent to [sort\(](#page-0-0)x)[k]; it calculates the k-th smallest value in x.

The command orderwhich(x, k) is equivalent to [order\(](#page-0-0)x)[k]. It identifies the *position* of the k-th smallest value in x, that is, it returns the index j such that  $x[j]$  is the k-th smallest value in x.

The functions orderstats and orderwhich are more efficient than using sort and order when it is only desired to calculate a few of the order statistics (for example, only the smallest and secondsmallest values in the dataset).

# Value

orderstats returns a vector of the same kind as x, with the same length as k. orderwhich returns an integer vector with the same length as k.

# Author(s)

Adrian Baddeley <Adrian.Baddeley@curtin.edu.au>.

# See Also

[sort](#page-0-0), [order](#page-0-0).

#### Examples

```
x \leftarrow runif(10)orderstats(x, 2)
sort(x)[2]
orderwhich(x, 2:3)
order(x)[2:3]
```
<span id="page-27-1"></span>

ordinal *Ordinal Numbers*

#### <span id="page-27-2"></span>Description

Returns the appropriate abbreviation in English for an ordinal number (for example ordinal(5) is "5th").

# Usage

```
ordinal(k)
ordinalsuffix(k)
```
#### Arguments

k An integer or vector of integers.

#### <span id="page-28-0"></span>orifnull 29

# Details

ordinal(k) returns a character string representing the kth ordinal number. ordinalsuffix(k) determines the appropriate suffix.

The suffix can be either "st" (abbreviating *first*), "nd" (abbreviating *second*), "rd" (abbreviating *third*) or "th" (for all other ordinal numbers fourth, fifth, etc).

# Value

A character string or character vector of the same length as k.

#### Author(s)

Adrian Baddeley <Adrian.Baddeley@curtin.edu.au>.

# See Also

[articlebeforenumber](#page-3-1)

# Examples

```
ordinal(1:7)
cat(paste("Happy", ordinal(21), "Birthday"), fill=TRUE)
```
orifnull *Specify a Default Value*

# Description

Specify a value together with a default to be used when the first value is null.

#### Usage

```
a %orifnull% b
```
# Arguments

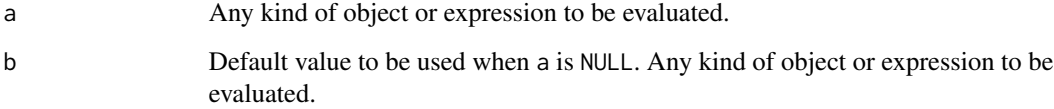

# Details

The operator %orifnull% is designed to improve the readability of code.

a %orifnull% b is equivalent to if(is.null(a)) a else b.

That is, a %orifnull% b is equal to a provided a is not null, and otherwise the result is equal to b.

Expressions are evaluated only when necessary. If a is a language expression, it is first evaluated. Then if is.null(a) is FALSE, the result is a. Otherwise, b is evaluated, and the result is b. Note that b is not evaluated unless a is NULL.

The operator %orif finall% has higher precedence than the arithmetic operators  $+, -, *,$  / but lower precedence than  $\lambda$ .

The operator is associative, and can be used repeatedly in an expression, so that a default value may have its own default. See the Examples.

# Value

The result is a if a is not NULL, and otherwise the result is b.

# Author(s)

Adrian Baddeley <Adrian.Baddeley@curtin.edu.au>, Rolf Turner <rolfturner@posteo.net> and Ege Rubak <rubak@math.aau.dk>

#### Examples

```
x \le -7y < -42z <- w <- NULL
x %orifnull% y
z %orifnull% y
z %orifnull% x %orifnull% y
z %orifnull% w %orifnull% y
```
<span id="page-29-1"></span>paren *Add or Remove Parentheses*

#### <span id="page-29-2"></span>Description

Add or remove enclosing parentheses around a string.

#### Usage

 $parent(x, type = "('')$ unparen(x)

#### Arguments

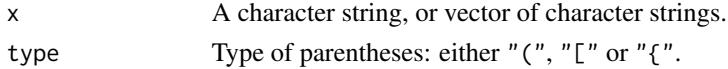

<span id="page-29-0"></span>

# <span id="page-30-0"></span>percentage 31

# Details

 $parent(x)$  adds enclosing parentheses to the beginning and end of the string x. unparen $(x)$  removes enclosing parentheses if they are present.

# Value

A character string, or vector of character strings of the same length as x.

# Author(s)

Adrian Baddeley <Adrian.Baddeley@curtin.edu.au>.

# See Also

[commasep](#page-13-1)

# Examples

```
paren("Hello world")
paren(42, "[")
paren(letters[1:10])
unparen(c("(yes)", "[no]", "{42}"))
```
percentage *Convert Fraction to Percentage*

# Description

This is a programmer's utility which converts a fraction to a percentage and encodes the percentage as a character string.

#### Usage

```
percentage(x, digits = 3)
```
# Arguments

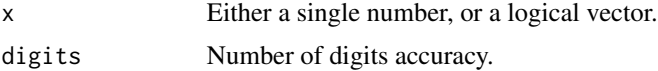

# Details

If x is a single number, it should be a fraction between 0 and 1. It will be converted to a percentage and then converted to a character string followed by the percentage symbol.

If x is a logical vector, the fraction of values which are TRUE will be computed, and used to determine the percentage.

# <span id="page-31-0"></span>Value

A character string.

# Author(s)

Adrian Baddeley <Adrian.Baddeley@curtin.edu.au>

#### Examples

```
percentage(1/3)
percentage(runif(20) > 0.2)
```
<span id="page-31-2"></span>

primefactors *Primes, Prime Factorization, Common Divisor*

#### <span id="page-31-1"></span>Description

These functions find prime numbers, factorise a composite number into its prime factors, determine whether a number is prime, and find the least common multiple or greatest common divisor of two numbers.

# Usage

```
primefactors(n, method=c("C", "interpreted"))
divisors(n)
is.prime(n)
relatively.prime(n, m)
least.common.multiple(n,m)
greatest.common.divisor(n,m)
primesbelow(nmax)
```
#### Arguments

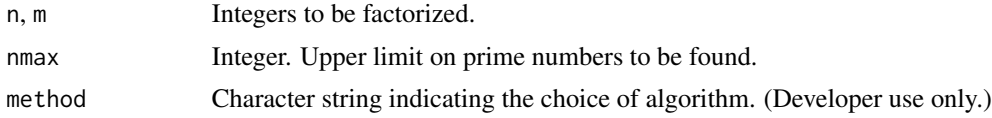

#### Details

is.prime(n) returns TRUE if n is a prime number, and FALSE otherwise.

primefactors(n) factorises the integer n into its prime number factors, and returns an integer vector containing these factors. Some factors may be repeated.

divisors(n) finds all the integers which divide the integer n, and returns them as a sorted vector of integers (beginning with 1 and ending with n).

relatively.prime(n, m) returns TRUE if the integers n and m are relatively prime, that is, if they have no common factors.

# <span id="page-32-0"></span>queueSpatstatLocator 33

least.common.multiple and greatest.common.divisor return the least common multiple or greatest common divisor of two integers n and m.

primesbelow(nmax) returns an integer vector containing all the prime numbers less than or equal to nmax.

# Value

is.prime and relatively.prime return a logical value.

least.common.multiple and greatest.common.divisor return a single integer.

primefactors and primesbelow return an integer vector.

#### Author(s)

Adrian Baddeley <Adrian.Baddeley@curtin.edu.au>.

#### Examples

```
is.prime(17)
relatively.prime(2, 3)
primefactors(24) ## Note repeated factors
divisors(24)
greatest.common.divisor(60, 100)
least.common.multiple(10, 15)
primesbelow(20)
```
<span id="page-32-1"></span>queueSpatstatLocator *Add Coordinates to a Queue for Use by Locator Function*

#### Description

Add the coordinates of a spatial location to a queue. The queue can be accessed by the spatstatLocator function in a non-interactive session.

# Usage

```
queueSpatstatLocator(x, y)
```
#### Arguments

x, y Numeric values, or vectors of the same length, containing spatial coordinates. Any data acceptable to [xy.coords](#page-0-0).

# Details

The [spatstatLocator](#page-38-1) function is a replacement for the [locator](#page-0-0) function that can be used to test software which depends on user input.

When queueSpatstatLocator(x,y) is called, the coordinate data  $x, y$  are saved in a queue. The first-listed coordinate pair x[1], y[1] is at the front of the queue. Subsequently, when [spatstatLocator](#page-38-1) is called, the coordinates are taken from the front of the queue and returned as if they had been clicked by the user.

This only works in a **non-**interactive session, that is, when [interactive\(](#page-0-0)) returns FALSE.

# Value

Integer (invisible). The length of the queue, after inclusion of the new points.

#### Author(s)

Adrian Baddeley <Adrian.Baddeley@curtin.edu.au>, Rolf Turner <rolfturner@posteo.net> and Ege Rubak <rubak@math.aau.dk>.

#### See Also

#### [spatstatLocator](#page-38-1)

# Examples

```
queueSpatstatLocator(0.5, 0.7)
queueSpatstatLocator(c(0.3, 0.4), c(0.2, 0.9))
if(!interactive()) {
   spatstatLocator(2)
   spatstatLocator(1)
}
```
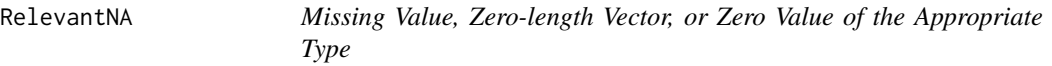

#### Description

Given any data x, these functions return the missing value NA, the empty vector, or the equivalent of the number  $\theta$ , with the same type as x.

# Usage

```
RelevantZero(x)
RelevantNA(x)
RelevantEmpty(x)
```
isRelevantZero(x)

<span id="page-33-0"></span>

#### <span id="page-34-0"></span>RelevantNA 35

#### **Arguments**

x Data of any type.

#### Details

In the R system, missing values may have different types. For example, if an entry is missing from a numeric vector, it is a missing numeric value, not a missing logical value, and R distinguishes between these two types of missing values.

The function RelevantNA returns a missing value of the same type as the input x (as defined by [typeof](#page-0-0)). Thus, RelevantNA(3.2) returns a missing numeric value and RelevantNA(TRUE) returns a missing logical value.

RelevantEmpty(x) returns a vector of length zero which has the same type as x. Thus, RelevantEmpty(TRUE) is equivalent to  $logical(0)$ .

RelevantZero $(x)$  returns a single value, of the same type as x, that is equivalent to the number zero. For example, RelevantZero(TRUE) returns FALSE.

The function  $i$ sRelevantZero tests whether x is a single zero value, by testing whether x is identical to RelevantZero(x).

#### Value

RelevantZero and RelevantNA return a single value of the same type as x.

RelevantEmpty returns a zero-length vector of the same type as x.

isRelevantZero returns a single logical value.

# Author(s)

Adrian Baddeley <Adrian.Baddeley@curtin.edu.au>.

#### See Also

[typeof](#page-0-0)

```
RelevantZero(42)
RelevantZero(TRUE)
RelevantZero("hello world")
```

```
RelevantNA(1:3)
typeof(RelevantNA(1:3))
typeof(RelevantNA("hello world"))
```
<span id="page-35-1"></span><span id="page-35-0"></span>

#### Description

Determine the values of variables by applying several different default rules in a given order.

# Usage

```
resolve.defaults(..., .MatchNull = TRUE, .StripNull = FALSE)
```
resolve.1.default(.A, ...)

# Arguments

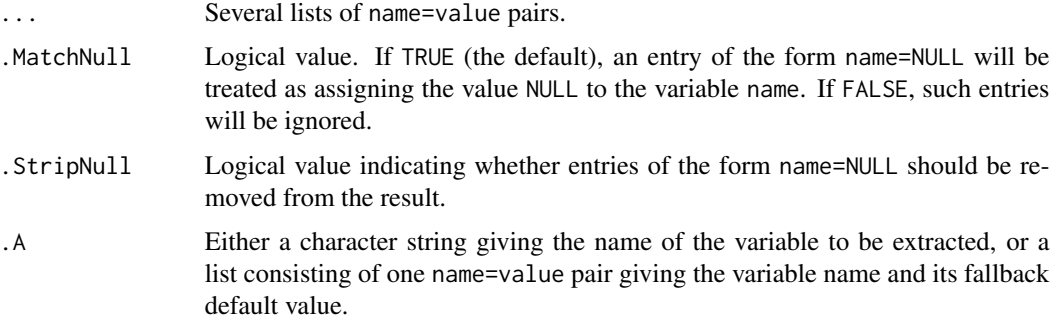

#### Details

These functions determine the values of variables by applying a series of default rules, in the order specified.

Each of the arguments ... should be a list of name=value pairs giving a value for a variable name. Each list could represent a set of arguments given by the user, or a rule assigning default values to some variables. Lists that appear earlier in the sequence of arguments ... take precedence.

The arguments ... will be concatenated into a single list. The earliest occurrence of each name is then used to determine the final value of the variable name.

The function resolve.defaults returns a list of name=value pairs for all variables encountered. It is commonly used to decide the values of arguments to be passed to another function using [do.call](#page-0-0).

The function resolve.1.default returns the value of the specified variable as determined by resolve.defaults. It is commonly used inside a function to determine the value of an argument.

#### Value

The result of resolve.defaults is a list of name=value pairs.

The result of resolve.1.default can be any kind of value.

#### <span id="page-36-0"></span>revcumsum 37

#### Author(s)

Adrian Baddeley <Adrian.Baddeley@curtin.edu.au>

#### See Also

[do.call](#page-0-0)

# Examples

```
user <- list(day="Friday")
ruleA <- list(month="Jan", gravity=NULL)
ruleB <- list(day="Tuesday", month="May", gravity=42)
resolve.defaults(user, ruleA, ruleB)
resolve.defaults(user, ruleA, ruleB, .StripNull=TRUE)
resolve.defaults(user, ruleA, ruleB, .MatchNull=FALSE)
resolve.1.default("month", user, ruleA, ruleB)
```
<span id="page-36-1"></span>revcumsum *Reverse Cumulative Sum*

# Description

Returns a vector of cumulative sums of the input values, running in reverse order. That is, the ith entry in the output is the sum of entries i to n in the input, where n is the length of the input.

#### Usage

revcumsum(x)

#### Arguments

x A numeric or complex vector.

#### Details

This low-level utility function is a faster alternative to [rev\(cumsum\(rev\(](#page-0-0)x))) under certain conditions. It computes the reverse cumulative sum of the entries of x. If  $y \leq -r$  revcumsum(x), then y[i]  $= sum(x[i:n])$  where  $n = length(x)$ .

This function should not be used if x could contain NA values: this would lead to an error.

#### Value

A vector of the same length and type as x.

#### Author(s)

Adrian Baddeley <Adrian.Baddeley@curtin.edu.au>.

# See Also

[cumsum](#page-0-0).

#### Examples

```
revcumsum(1:5)
rev(cumsum(rev(1:5)))
x \leftarrow runif(1e6)system.time(rev(cumsum(rev(x))))
system.time(revcumsum(x))
```
simplenumber *Simple Rational Number*

# Description

Given a numeric value, try to express it as a simple rational number.

# Usage

simplenumber(x, unit = "", multiply = "\*", tol = .Machine\$double.eps)

# Arguments

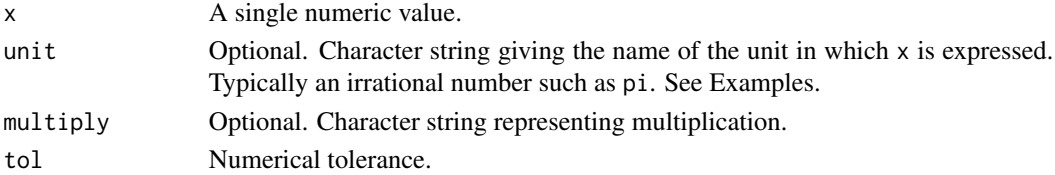

# Details

The code tries to express  $x$  as an integer  $x=n$ , or as the reciprocal of an integer  $x=1/n$ , or as a simple rational number  $x = m/n$ , where m, n are small integers.

#### Value

A character string representing the simple number, or NULL if not successful.

# Author(s)

Adrian Baddeley <Adrian.Baddeley@curtin.edu.au>.

```
simplenumber(0.3)
simplenumber(0.333333333333333333333333)
x <- pi * 2/3
simplenumber(x/pi, "pi")
```
<span id="page-37-0"></span>

<span id="page-38-0"></span>spatstat.utils-deprecated

*Deprecated Functions of spatstat.utils Package*

# Description

Deprecated functions of the spatstat.utils package.

#### Usage

equispaced(z, reltol=0.001)

#### Arguments

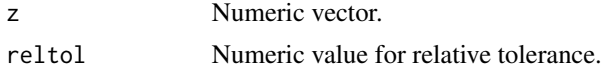

# Details

equispaced has been replaced by [evenly.spaced](#page-16-1).

<span id="page-38-1"></span>spatstatLocator *Graphical Input*

# Description

This is an alternative to the [locator](#page-0-0) function. It contains a workaround for a bug that occurs in RStudio.

# Usage

spatstatLocator(n, type =  $c("p", "l", "o", "n"), ...$ )

# Arguments

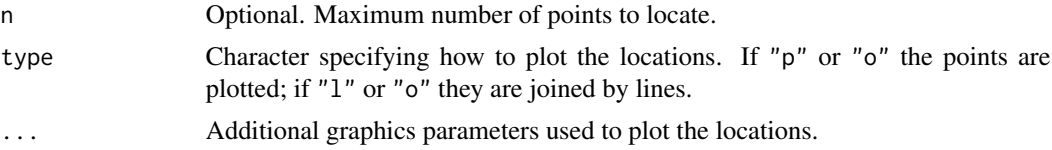

# Details

This is a replacement/workaround for the [locator](#page-0-0) function in some versions of RStudio which do not seem to recognise the option type="p".

See [locator](#page-0-0) for a description of the behaviour.

# <span id="page-39-0"></span>Value

A list containing components x and y which are vectors giving the coordinates of the identified points in the user coordinate system, i.e., the one specified by par("usr").

#### Software Testing

Programmers may like to know that code which depends on spatstatLocator can be tested in a non-interactive session, if the coordinates are previously queued using [queueSpatstatLocator](#page-32-1).

#### Author(s)

Adrian Baddeley <Adrian.Baddeley@curtin.edu.au>, Rolf Turner <rolfturner@posteo.net> and Ege Rubak <rubak@math.aau.dk>.

# See Also

#### [locator](#page-0-0).

[queueSpatstatLocator](#page-32-1)

#### Examples

if(interactive()) locator(1, type="p")

<span id="page-39-1"></span>splat *Print Text Within Margins*

#### Description

Prints a given character string or strings inside the text margin specified by options("width"). Indents the text if required.

#### Usage

 $split(..., indent = 0)$ 

#### Arguments

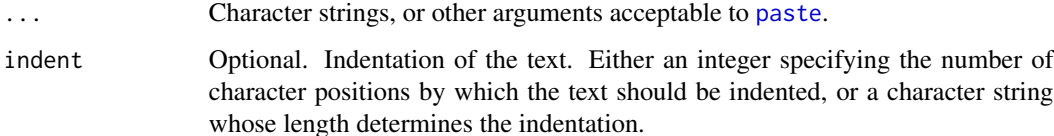

#### <span id="page-40-0"></span>taperoff and the state of the state of the state of the state of the state of the state of the state of the state of the state of the state of the state of the state of the state of the state of the state of the state of t

# Details

splat stands for 'split cat'.

The command  $\text{splat}(\ldots)$  is like cat(paste(...)) except that the output will be split into lines that can be printed within the current text margin specified by [getOption\(](#page-0-0)"width").

The arguments ... are first combined into a character vector using [paste](#page-0-0). Then they are split into words separated by white space. A newline will be inserted whenever the next word does not fit in the available text area. (Words will not be broken, so the text margin could be exceeded if any word is longer than [getOption\(](#page-0-0)"width")).

If any argument is a vector, each element of the vector is treated as a separate line. Existing newline characters in ... are also respected.

# Value

Null.

#### Author(s)

Adrian Baddeley <Adrian.Baddeley@curtin.edu.au>, Rolf Turner <rolfturner@posteo.net> and Ege Rubak <rubak@math.aau.dk>.

#### Examples

```
op <- options(width=20)
splat("There is more than one way to skin a cat.")
splat("There is more than one", "way to skin a cat.", indent=5)
options(width=10)
splat("The value of pi is", pi)
splat("The value of pi is", signif(pi))
options(op)
```
taperoff *Taper Functions*

# Description

Computes a function that tapers smoothly from 0 to 1.

# Usage

```
taperoff(x, zeropoint = 0, onepoint = 1,
        type = c("smooth", "cosine", "Gaussian"))
```
#### <span id="page-41-0"></span>**Arguments**

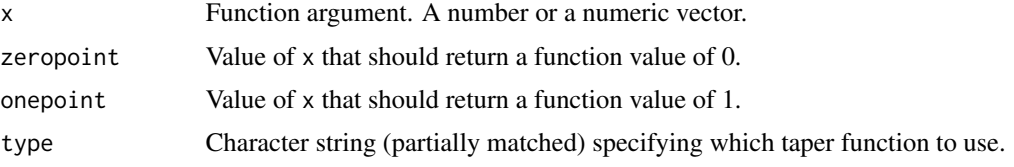

# Details

A taper is a mathematical function that exhibits a gradual transition between the values 0 and 1.

By default, the function value  $f(x)$  is equal to 0 if  $x \le 0$ , is equal to 1 if  $x \ge 1$ , and lies between 0 and 1 when  $0 < x < 1$ .

If type="cosine", the function is the cosine taper  $f(x) = (1 - \cos(\pi x))/2$ .

If type="smooth" the function is the smooth partition of unity  $f(x) = \theta(x)/(\theta(x) + \theta(1-x))$ where  $\theta(x) = \exp(-1/x)$ .

If type="Gaussian" the function is the cumulative distribution function of the Gaussian (normal) distribution with mean  $1/2$  and standard deviation  $1/6$ .

If zeropoint and onepoint are specified, then the function value is equal to 0 when x=zeropoint, equal to 1 when x=onepoint, and lies between 0 and 1 when x lies between zeropoint and onepoint.

#### Value

A numeric vector of the same length as x.

#### Author(s)

Adrian Baddeley

#### Examples

```
curve(taperoff(x, type="smooth"))
curve(taperoff(x, type="cosine"), add=TRUE, col="green")
curve(taperoff(x, type="Gaussian"), add=TRUE, col="blue")
```
<span id="page-41-1"></span>tapplysum *Sum By Factor Level*

#### **Description**

A faster equivalent of tapply(FUN=sum).

#### Usage

```
tapplysum(x, flist, do.names = FALSE, na.rm = TRUE)
```
# <span id="page-42-0"></span>tapplysum 43

#### **Arguments**

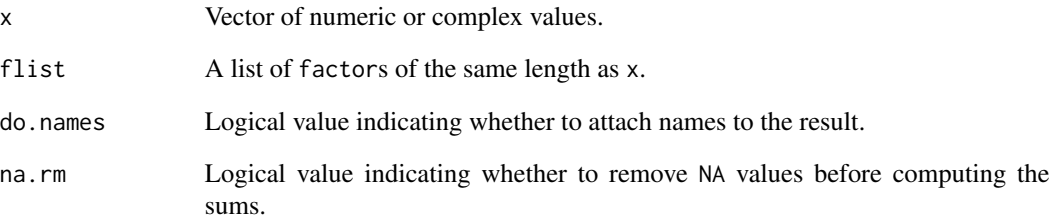

# Details

This function is designed to be a faster alternative to the idiom  $y \leq -t$  [tapply\(](#page-0-0)x, flist, sum);  $y[i s, na(y)] < -\emptyset$ . The result y is a vector, matrix or array of dimension equal to the number of factors in flist. Each position in y represents one of the possible combinations of the factor levels. The resulting value in this position is the sum of all entries of x where the factors in flist take this particular combination of values. The sum is zero if this combination does not occur.

Currently this is implemented for the cases where flist has length 1, 2 or 3 (resulting in a vector, matrix or 3D array, respectively). For other cases we fall back on [tapply](#page-0-0).

# Value

A numeric vector, matrix or array.

#### Author(s)

Adrian Baddeley <Adrian.Baddeley@curtin.edu.au> and Tilman Davies.

# See Also

[tapply](#page-0-0), [table](#page-0-0)

```
x \le -1:12a <- factor(rep(LETTERS[1:2], each=6))
b <- factor(rep(letters[1:4], times=3))
ff \leftarrow list(a, b)tapply(x, ff, sum)
tapplysum(x, ff, do.names=TRUE)
tapplysum(x + 2i, ff, do.names=TRUE)
```
<span id="page-43-2"></span><span id="page-43-0"></span>

### <span id="page-43-1"></span>Description

Operations for manipulating formulae.

#### Usage

```
termsinformula(x)
variablesinformula(x)
offsetsinformula(x)
lhs.of.formula(x)
rhs.of.formula(x, tilde=TRUE)
lhs.of.formula(x) <- value
rhs.of.formula(x) < - valuecan.be.formula(x)
identical.formulae(x,y)
```
#### Arguments

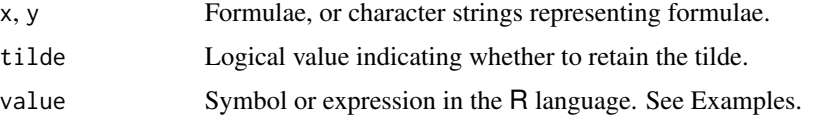

# Details

variablesinformula $(x)$  returns a character vector of the names of all variables which appear in the formula x.

termsinformula(x) returns a character vector of all terms in the formula x (after expansion of interaction terms).

offsetsinformula(x) returns a character vector of all offset terms in the formula.

rhs.of.formula(x) returns the right-hand side of the formula as another formula (that is, it removes the left-hand side) provided tilde=TRUE (the default). If tilde=FALSE, then the right-hand side is returned as a language object.

 $\text{lns. of }$ . formula(x) returns the left-hand side of the formula as a symbol or language object, or NULL if the formula has no left-hand side.

lhs.of.formula(x)  $\le$  value and rhs.of.formula(x)  $\le$  value change the formula x by replacing the left or right hand side of the formula by value.

can.be. formula(x) returns TRUE if x is a formula or a character string that can be parsed as a formula, and returns FALSE otherwise.

identical.formulae( $x, y$ ) returns TRUE if x and y are identical formulae (ignoring their environments).

# <span id="page-44-0"></span>verbalogic 45

#### Value

variablesinformula, termsinformula and offsetsinformula return a character vector.

rhs.of.formula returns a formula. lhs.of.formula returns a symbol or language object, or NULL.

can.be.formula and identical.formulae return a logical value.

# Author(s)

Adrian Baddeley <Adrian.Baddeley@curtin.edu.au>, Rolf Turner <rolfturner@posteo.net> and Ege Rubak <rubak@math.aau.dk>.

# Examples

```
f <- (y \sim x + z \star w + \text{offset}(h))lhs.of.formula(f)
rhs.of.formula(f)
variablesinformula(f)
termsinformula(f)
offsetsinformula(f)
g \leftarrow fenvironment(g) < - newenv()identical(f,g)
identical.formulae(f,g)
lhs.of.formula(f) <- quote(mork) # or as.name("mork")
f
rhs.of.formula(f) <- quote(x+y+z) # or parse(text="x+y+z")[[1]]
f
```
verbalogic *Verbal Logic*

#### Description

Perform the specified logical operation on the character vector x, recognising the special strings "TRUE" and "FALSE" and treating other strings as logical variables.

#### Usage

 $verbalogic(x, op = "and")$ 

#### Arguments

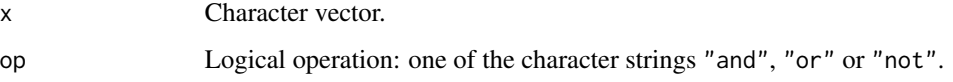

#### <span id="page-45-0"></span>Details

This function performs simple logical operations on character strings that represent human-readable statements.

The character vector x may contain any strings: the special strings "TRUE" and "FALSE" are treated as the logical values TRUE and FALSE, while all other strings are treated as if they were logical variables.

If op="and", the result is a single string, logically equivalent to  $x[1]$  &&  $x[2]$  && ... &&  $x[n]$ . First, any entries of  $x$  equal to "TRUE" are removed. The result is "FALSE" if any of the entries of  $x$  is "FALSE"; otherwise it is equivalent to paste(x, collapse=" and ").

If op="or", the result is a single string, logically equivalent to  $x[1] \mid x[2] \mid \ldots \mid x[n]$ . First, any entries of x equal to "FALSE" are removed. The result is "TRUE" if any of the entries of x is "TRUE"; otherwise it is equivalent to paste(x, collapse=" or ").

If op="not", the result is a character vector y such that  $\mathbf{v}[i]$  is the logical negation of  $\mathbf{x}[i]$ .

The code does not understand English grammar and cannot expand logical expressions.

#### Value

A character string.

#### Author(s)

Adrian Baddeley <Adrian.Baddeley@curtin.edu.au>.

#### Examples

```
x <- c("The sky is blue", "my name is not Einstein", "FALSE")
verbalogic(x, "and")
verbalogic(x, "or")
verbalogic(x, "not")
```
which.min.fair *Where is the Minimum or Maximum*

#### **Description**

Determines the index of the minimum or maximum of a vector. If there are multiple entries which achieve the minimum or maximum, one of the indices is selected at random.

#### Usage

```
which.min.fair(x)
which.max.fair(x)
```
#### Arguments

x numeric, logical, integer or double vector.

# <span id="page-46-0"></span>Details

These functions are alternatives to the standard R functions [which.min](#page-0-0) and [which.max](#page-0-0).

The standard functions [which.min](#page-0-0) and [which.max](#page-0-0) find the index of the first entry in the vector x which achieves the minimum or maximum value. This can cause a bias in some simulation experiments.

The functions which.min.fair and which.max.fair identify all entries of the vector x which achieve the minimum or maximum respectively, and select one of them at random.

# Value

A single integer (or integer(0) if all entries of x are NA or NaN).

# Author(s)

Adrian Baddeley <Adrian.Baddeley@curtin.edu.au>

# See Also

[which.min](#page-0-0)

```
z <- c(20, 40, 20, 10, 40, 20, 10, 20, 40)
replicate(5, which.max(z))
replicate(5, which.max.fair(z))
replicate(5, which.min.fair(z))
```
# <span id="page-47-0"></span>Index

∗ arith harmonicmean, [22](#page-21-0) revcumsum, [37](#page-36-0) tapplysum, [42](#page-41-0) ∗ classes check.1.integer, [6](#page-5-0) ∗ datagen geomseq, [21](#page-20-0) ∗ deprecated spatstat.utils-deprecated, [39](#page-38-0) ∗ error check.1.integer, [6](#page-5-0) check.anyvector, [7](#page-6-0) check.named.vector, [8](#page-7-0) check.nmatrix, [10](#page-9-0) check.nvector, [11](#page-10-0) ∗ iplot queueSpatstatLocator, [33](#page-32-0) spatstatLocator, [39](#page-38-0) ∗ logic verbalogic, [45](#page-44-0) ∗ manip articlebeforenumber, [4](#page-3-0) cat.factor, [5](#page-4-0) commasep, [14](#page-13-0) evenly.spaced, [17](#page-16-0) exactCutBreaks, [17](#page-16-0) fastFindInterval, [19](#page-18-0) ifelseAB, [23](#page-22-0) ordinal, [28](#page-27-0) orifnull, [29](#page-28-0) paren, [30](#page-29-0) percentage, [31](#page-30-0) RelevantNA, [34](#page-33-0) verbalogic, [45](#page-44-0) ∗ math methods.xypolygon, [24](#page-23-0) orderstats, [27](#page-26-0) primefactors, [32](#page-31-0)

taperoff, [41](#page-40-0) ∗ optimize optimizeWithTrace, [26](#page-25-0) ∗ package spatstat.utils-package, [2](#page-1-0) ∗ print splat, [40](#page-39-0) ∗ programming check.range, [12](#page-11-0) do.call.matched, [14](#page-13-0) do.call.without, [16](#page-15-0) resolve.defaults, [36](#page-35-0) ∗ spatial spatstat.utils-package, [2](#page-1-0) ∗ symbolmath simplenumber, [38](#page-37-0) ∗ utilities articlebeforenumber, [4](#page-3-0) check.anyvector, [7](#page-6-0) check.nmatrix, [10](#page-9-0) check.nvector, [11](#page-10-0) check.range, [12](#page-11-0) commasep, [14](#page-13-0) do.call.matched, [14](#page-13-0) do.call.without, [16](#page-15-0) expand.polynom, [18](#page-17-0) ifelseAB, [23](#page-22-0) ordinal, [28](#page-27-0) paren, [30](#page-29-0) percentage, [31](#page-30-0) resolve.defaults, [36](#page-35-0) revcumsum, [37](#page-36-0) splat, [40](#page-39-0) tapplysum, [42](#page-41-0) termsinformula, [44](#page-43-0) which.min.fair, [46](#page-45-0) %orifnull% *(*orifnull*)*, [29](#page-28-0)

Area.xypolygon *(*methods.xypolygon*)*, [24](#page-23-0) articlebeforenumber, *[3](#page-2-0)*, [4,](#page-3-0) *[29](#page-28-0)*

#### INDEX 49

bdrylength.xypolygon *(*methods.xypolygon*)*, [24](#page-23-0)

# c, *[5](#page-4-0)*

```
can.be.formula, 3
can.be.formula (termsinformula), 44
cat, 5
cat.factor, 3, 5
check.1.integer, 3, 6, 9
check.1.real, 8, 12
check.1.real (check.1.integer), 6
check.1.string (check.1.integer), 6
check.anyvector, 7, 12
check.in.range, 3
check.in.range (check.range), 12
check.named.list (check.named.vector), 8
check.named.thing (check.named.vector),
        8
check.named.vector, 3, 7, 8, 8, 12
check.nmatrix, 8, 10, 12
check.nvector, 3, 8, 11, 11
check.range, 3, 12
commasep, 3, 14, 31
cumsum, 37, 38
cut.default, 18
divisors (primefactors), 32
do.call, 15, 36, 37
do.call.matched, 3, 14, 16
do.call.without, 3, 15, 16
equispaced (spatstat.utils-deprecated),
        39
evenly.spaced, 17, 39
exactCutBreaks, 17
expand.polynom, 3, 18
fastFindInterval, 19
fave.order, 3
findInterval, 20
geomseq, 21
getOption, 3, 41
greatest.common.divisor, 3
greatest.common.divisor (primefactors),
        32
```
harmonicmean, [22](#page-21-0) harmonicsum *(*harmonicmean*)*, [22](#page-21-0) identical.formulae, *[3](#page-2-0)* identical.formulae *(*termsinformula*)*, [44](#page-43-0) ifelse, *[23,](#page-22-0) [24](#page-23-0)* ifelse0NA *(*ifelseAB*)*, [23](#page-22-0) ifelse1NA *(*ifelseAB*)*, [23](#page-22-0) ifelseAB, *[3](#page-2-0)*, [23](#page-22-0) ifelseAX *(*ifelseAB*)*, [23](#page-22-0) ifelseNegPos *(*ifelseAB*)*, [23](#page-22-0) ifelseXB *(*ifelseAB*)*, [23](#page-22-0) ifelseXY *(*ifelseAB*)*, [23](#page-22-0) inside.range, *[3](#page-2-0)* inside.range *(*check.range*)*, [12](#page-11-0) inside.xypolygon *(*methods.xypolygon*)*, [24](#page-23-0) interactive, *[34](#page-33-0)* intersect.ranges, *[3](#page-2-0)* intersect.ranges *(*check.range*)*, [12](#page-11-0) is.hole.xypolygon *(*methods.xypolygon*)*, [24](#page-23-0) is.prime, *[3](#page-2-0)* is.prime *(*primefactors*)*, [32](#page-31-0) isRelevantZero *(*RelevantNA*)*, [34](#page-33-0)

```
least.common.multiple, 3
least.common.multiple (primefactors), 32
lhs.of.formula, 3
lhs.of.formula (termsinformula), 44
lhs.of.formula<- (termsinformula), 44
locator, 3, 34, 39, 40
```
methods.xypolygon, [24](#page-23-0)

offsetsinformula, *[3](#page-2-0)* offsetsinformula *(*termsinformula*)*, [44](#page-43-0) optimize, *[3](#page-2-0)*, *[26,](#page-25-0) [27](#page-26-0)* optimizeWithTrace, *[3](#page-2-0)*, [26](#page-25-0) order, *[28](#page-27-0)* orderstats, [27](#page-26-0) orderwhich *(*orderstats*)*, [27](#page-26-0) ordinal, *[3,](#page-2-0) [4](#page-3-0)*, [28](#page-27-0) ordinalsuffix, *[3](#page-2-0)* ordinalsuffix *(*ordinal*)*, [28](#page-27-0) orifnull, [29](#page-28-0) overlap.xypolygon *(*methods.xypolygon*)*, [24](#page-23-0) paren, *[3](#page-2-0)*, [30](#page-29-0)

paste, *[40,](#page-39-0) [41](#page-40-0)* percentage, [31](#page-30-0) polynom, *[19](#page-18-0)*

prange, *[3](#page-2-0)* prange *(*check.range*)*, [12](#page-11-0) primefactors, *[3](#page-2-0)*, [32](#page-31-0) primesbelow, *[3](#page-2-0)* primesbelow *(*primefactors*)*, [32](#page-31-0) queueSpatstatLocator, [33,](#page-32-0) *[40](#page-39-0)* relatively.prime, *[3](#page-2-0)* relatively.prime *(*primefactors*)*, [32](#page-31-0) RelevantEmpty *(*RelevantNA*)*, [34](#page-33-0) RelevantNA, [34](#page-33-0) RelevantZero *(*RelevantNA*)*, [34](#page-33-0) resolve.1.default *(*resolve.defaults*)*, [36](#page-35-0) resolve.defaults, *[3](#page-2-0)*, *[15](#page-14-0)*, [36](#page-35-0) rev, *[37](#page-36-0)* revcumsum, *[3](#page-2-0)*, [37](#page-36-0) reverse.xypolygon *(*methods.xypolygon*)*, [24](#page-23-0) rhs.of.formula, *[3](#page-2-0)* rhs.of.formula *(*termsinformula*)*, [44](#page-43-0) rhs.of.formula<- *(*termsinformula*)*, [44](#page-43-0) seq.default, *[21](#page-20-0)* simplenumber, [38](#page-37-0) simplify.xypolygon *(*methods.xypolygon*)*, [24](#page-23-0) sort, *[28](#page-27-0)* spatstat.utils *(*spatstat.utils-package*)*, [2](#page-1-0) spatstat.utils-deprecated, [39](#page-38-0) spatstat.utils-package, [2](#page-1-0) spatstatLocator, *[3](#page-2-0)*, *[34](#page-33-0)*, [39](#page-38-0) splat, *[3](#page-2-0)*, [40](#page-39-0) sympoly, *[3](#page-2-0)* sympoly *(*expand.polynom*)*, [18](#page-17-0) table, *[43](#page-42-0)* taperoff, [41](#page-40-0) tapply, *[43](#page-42-0)* tapplysum, *[3](#page-2-0)*, [42](#page-41-0) termsinformula, *[3](#page-2-0)*, [44](#page-43-0) typeof, *[35](#page-34-0)* unparen, *[3](#page-2-0)* unparen *(*paren*)*, [30](#page-29-0) variablesinformula, *[3](#page-2-0)*

```
variablesinformula (termsinformula), 44
verbalogic, 45
```
verify.xypolygon *(*methods.xypolygon*)*, [24](#page-23-0)

which.max, *[47](#page-46-0)* which.max.fair *(*which.min.fair*)*, [46](#page-45-0) which.min, *[47](#page-46-0)* which.min.fair, [46](#page-45-0)

xy.coords, *[33](#page-32-0)*